Teknack 2013 The Race to Space! **Pg-3**

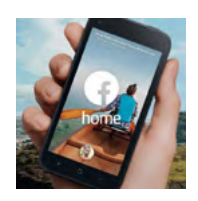

Tech Buzz A Tech Review On Facebook Home. **Pg-5**

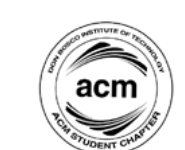

Profile Get a Glimpse of the ACM DBIT Core Committee **Pg-7**

Communit

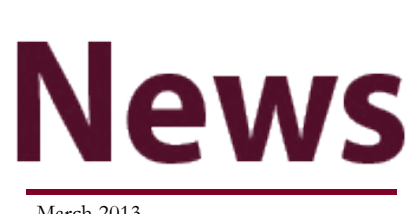

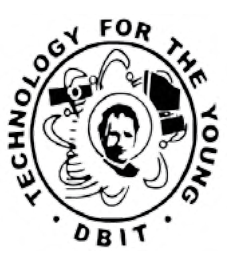

"All the news that fits" Volume 1 Issue 6 March 2013

**TEKNAI** 

### **REFRACTUS 2013- Iridescence of Ideas**

Nishant S Dhar (SE Comps)

### "Good Ideas are common What's uncommon are people who'll work hard enough to bring them about". -Ashleigh Brilliant

Refractus 2013- An Iridescence of Ideas' had the same motto. Knowledge is Power and so is an Idea. An Idea can bring about a drastic change in the lives of the people around us. An Idea - big or small, doesn't really matter. What really matters is the courage, power and dedication to bring those ideas to life.

A young boy sitting in an art class was trying to draw his ideas, imaginations and his perception of how he looks at things in life when suddenly his art teacher yelled at him saying that "You can't even draw a dot neatly, how can you ever become an animator in your life". American film producer, director, screenwriter, voice actor, animator, entrepreneur, entertainer, international icon and philanthropist, well known for his influence in the field of entertainment during the 20th century - the boy was none other than Walter Elias "Walt" Disney .

Along with his brother Roy O. Disney, the co-founder of Walt Disney Productions, Walter Elias "Walt" Disney established The Walt Disney Company which later became one of the best-known motion picture producers in the world and had an annual revenue of approximately US \$36 billion in the financial year of 2010. One small idea not only changed Walt Disney's life but also the lives of every individual around the globe. He inspired and his works still inspire others to excel in their lives.

Refractus 2013 helped young individuals to explore the world of Ideation and bring them to life. This event was full of knowledge, enthusiasm, experience, entrepreneurship and passion. No DBIT'ian

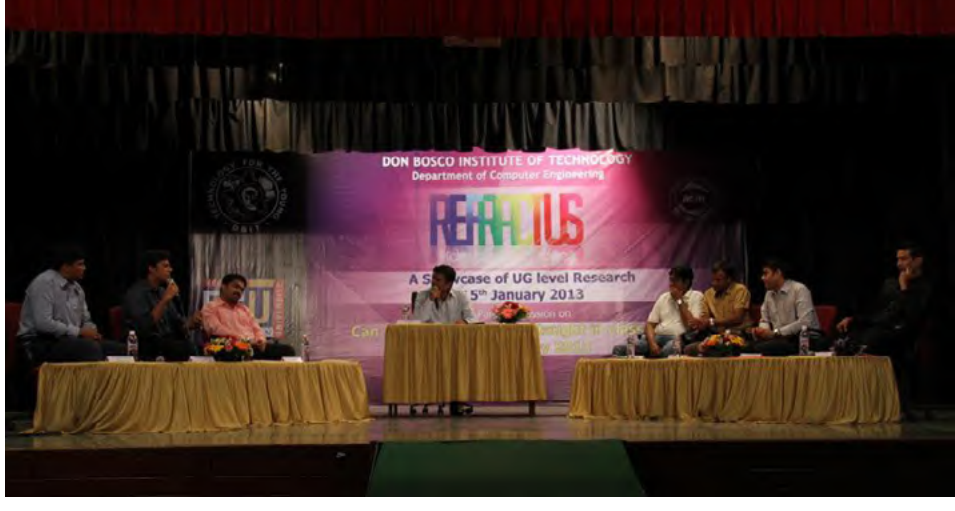

remained untouched by its festive mood.

Students from the second, third and final year participated in this event to their fullest. We were privileged to have guests from Edith Cowan University, Australia who joined in and made Refractus very special.

Refractus was a four day event conducted by the Department of Computer Engineering of Don Bosco Institute of Technology. Day 1 revolved around the word "Research and Development ". Five groups of students from the final year of the Computer Department presented their incredible ideas to the professor from ECU, Dr. Leisa Armstrong, Mrs. Sangeet Zope – Professor of IIT Bombay and all other students and staff of DBIT. A poster competition was also organised and the entries were evaluated by Mrs. Sangeet Zope – Professor of IIT Bombay and Dr. Leisa Armstrong from ECU Australia and the best entry was awarded. It was an honour to have them at DBIT. Day 2 focused on the cultural exchange between students across borders, beyond linguistic and cultural barriers. ECU students found it amazing to experience the Indian methodology of teaching. Students were given free time to interact with each other and understand each other's lifestyle.

On the 3rd Day ECU students had an exchange with the IT Department students. IT students welcomed them warmly and established a comfortable rapport with them in no time. On the 4th Day 'Refractus – 2013' was concluded. DBIT organized a summit that focused on whether entrepreneurship should be taught in class to help students grow.

The panel consisted of entrepreneurs who constantly shared their experiences, success and failures, ups and down. They all started off with nothing and with continuous efforts they reached a position in life which they always dreamt of. Their teachings encouraged the young minds of DBIT to do something 'Out of the Box'. The event concluded with Fr. Adolph giving a token of gratitude to all the members of the panel. Also looking at the joy and enthusiasm of the students Fr. Adolph decided to launch an entrepreneurship cell for the students, so that they can bring their ideas to life. After all that was Refractus 2013 all about!

# *Editor's* **Message**

### **News in Brief**

### **Teknack - Race to space**

Teknack, powered by ACM DBIT was organized from 16th to 17th of February, 2013. Teknack'13 hosted events that encouraged programming,designing, creativity and innovation thus helping students all over to exhibit their latent skills and talents in the field of technical and creative innovations.

### **Refractus**

Refractus 2013 helped young individuals to explore the world of Ideation and bring them to life. This event was full of knowledge, enthusiasm, experience and entrepreneurship Passion. No DBITian remained untouched by its festive extravagance. We were fortunate to have students and professors as guests from Edith Cowan University, Australia.

### Community News

*A half yearly newsletter of the ACM community*

*Editor :* Regvina Oliveira *Co-Editor* : Srinidhi Shetty *Design :* Vicky Fernandes, Sharik Baig, Yogesh Maurya, Neha Natarajan *Authors:* Nishant S Dhar, Nigel Mascarenhas, Ajit Varghese, Randolph Pereira Ravi Chaurasiya *Content:* Alsten D'souza *Support Team :* Apurva Chitnis

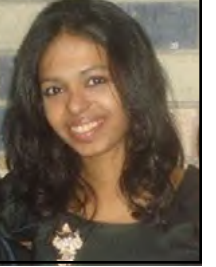

 Dear Readers, On behalf of the entire ACM newsletter team, I proudly present our first edition of 2013. ACM DBIT has always strived to provide students a platform to showcase and enhance their technical skills. Apart from conducting seminars and

 workshops, it provides the computing field's premier Digital Library and serves its members with leading-edge publications, conferences, and career resources.

This year, without a doubt has been of great eminence for the ACM, the most prominent of all the activities being the much awaited mega-event of Teknack, our online tech-fest, which was more grand and successful than ever before under the efficient guidance of Mr. Imran Ali Mirza and Dr. Amiya Kumar Tripathy. Apart from this, ACM has had a series of accomplishments this season which includes Refractus 2013 - An Iridescence of Ideas'. All this has taken ACM DBIT's credentials a notch higher than ever before.

ACM could not have climbed the ladder of success without the auspices and enlightment of our Administrator Fr. Edward, Director Fr. Adolf, Principal Dr. N.G Joag, Head of R&D ,Dr.S. Krishnamoorti , Mr. D Sundararajan and Dean Ms. Prasanna Nambiar.

Also I thank Mr. Imran Mirza, Staff Coordinator of ACM DBIT Chapter for the constant encouragement he extended all through the semester , the dedicated members ACM who work relentlessly to bring forth the best of ACM to the students, my co-editor and of course the entire ACM newsletter team , without whose efforts and determination , this newsletter would not have been a success.

Suggestions, views, comments, compliments are all welcome as the sole purpose of this newsletter is to bring forth the highlights of ACM to our reader's predilection, the best way we can.

Regards, Regvina Oliveira Publication Head, ACM DBIT

### *Chairman* **Speaks**

There is a famous saying "If you want to become something in life, you have to think out of the box". At ACM we don't just think outside the box, we tear it up. ACM is the most lively student chapter under Computer department at DBIT which helps students to improve their skills in various fields. Workshops for technical knowledge, IV's for practical life experience, online technical events not only for entertainment but for learning as well.

ACM held workshops on Photoshop, Non Destructive Testing (NDT) and many more topics to guide the students and learn as more as they can so as to make them stand toe to toe in the competitive world. ACM also organized wonderful industrial visits to JCB, Pune & JSW, Ispat.

Refractus and Illuminus, the names that were like sprinkles on the cake called ACM. Those two events gave the students not only from DBIT but from other colleges as well an idea of what exactly do industries look out for in the young engineers.

The icing on the cake was the online technical event, Teknack. The number of unique visitors, count of hits just blew off the

charts. A full page article about Teknack 2013 in an esteemed newspaper, Mumbai Mirror speaks for itself about the benchmark it has set. Being the chairperson of such a marvellous event has made me proud and boosted confidence in me. After this event I can say one thing for sure... Nothing is impossible if you really want to get it.

I'd like to sincerely thank our Director Fr. Adolf, Administrator Fr. Edward, and Principal Dr. N.G Joag, Research director and Dean Academics Dr.S. Krishnamoorthy, Head of Computer Department and Faculty of ACM DBIT, Mr. Imran Ali Mirza for their constant support and encouragement.

Last but not the least I want to thank all my friends, without your support and innovative ideas ACM would not have been where it is now. Each and every one of you is special to us. Enjoy the news letter and if you have any ideas or suggestions you are most welcome.

Sujeetkumar Sinha, Chairperson, Teknack 2013

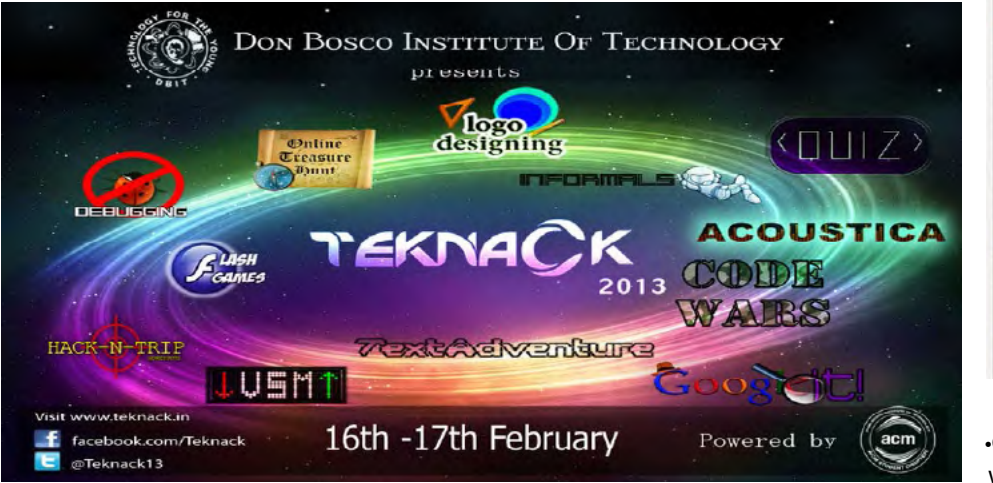

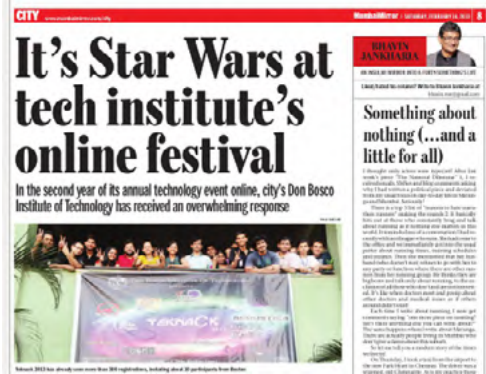

•Google It- A popular event of previous Teknacks , where one is presented with an image and has to figure out the keyword associated with it again received a lot of entries from several avid Googlers.

•Flash Games- All work and no play make an astronaut lose his fitness! Well, flash games were like a much needed break filled with sheer enjoyment.

•Logo Designing and Acoustica focussed on the creative part of the participants.

Other events such as Debugging Code Wars Quiz (Technical & Non-Technical) and many more added a Spot light to teknack 2013.

And it just gets better! The winner of each event was awarded with a certificate, trip to Goa, accessories and free coupons.

And the best part of Teknack was the Students had the freedom to participate in the event whilst enjoying the convenience of their homes. Various colleges all around the city including Don Bosco Institute of Technology, Bharti Vidya Peeth, Lok Manya Tilak College of Engineering, Vidyalankar

> Institute of Technology and many more participated in Teknack 2013.

Well the article cannot end without thanking and appreciating our sponsors - Atlanta Beach resort, hotel silver sands, kic.education, lovely offers, citizen credit co-operative bank ltd. The event wouldn't have been possible without their trust and support.

To say that Teknack 2013 was a success would be an understatement. It has rightly made a mark on the DBIT history of events in recent times.

Participants loved it so much that they requested us to extend the events' deadline for a day.

I'm sure everyone is eagerly waiting for Teknack 2014!

### **TEKNACK 2013 - Race to Space**

**Teknack 2013**

Nishant Dhar , SE Comps

Henry Wadsworth Once Said "Great is the art of beginning, but greater is the art of ending".

Teknack is the Annual Online Inter College Technical Festival of Don Bosco Institute of Technology, Mumbai.

"It's Star Wars at tech institute's online festival". These were the exact lines mentioned about Teknack 2013 in an article published for the event on 16th February 2013 in Mumbai's favourite news paper, Mumbai Mirror. Well folks, now all of you can guess about the extravagance of it all!

1,187,966 Hits, 300 + active participants not only from Mumbai, around the globe as well!

Yes, you heard it right, GLOBE.

There were 10 participants from Boston who participated in Mumbai's Biggest Online Festival, Teknack 2013- Race to Space, with great spirit and enthusiasm, which was certainly the highlight of the festival. I guess we can rightly say that Teknack -2013 was INTERNATIONAL.

Teknack was organized from 16th to 17th of February, 2013 and was powered by ACM DBIT Student Chapter at Don Bosco Institute of Technology, Kurla.

Teknack 2013 came up with a theme –"Race to Space". Stars are many but moon is only one. Teknack'13 hosted events that encouraged

programming, designing, creativity and innovation thus helping participants to exhibit their latent skills and talents in the field of technical and creative innovations.

We had 3 teams of several members who were relentlessly working for days during the vacations to launch this event on a larger platform.

The development team, designing team and publicity team together contributed towards the grand success of Teknack - 2013.

The homepage of Teknack was very well appreciated.It had a distinct feature, where the asteroids in the background moved according to the mouse position on the screen.

This website had different pages for the list of events and sponsors. A unique registration code was provided to the par-

ticipants and they had to register themselves on the website and

choose an exclusive username and password for themselves.

A dozen of events just made Teknack a perfect online event.

•Online Treasure Hunt (The Mega Event) - Finding a treasure is never easy and finding it on internet is definitely backbreaker. Participants had to cross various exciting levels, get the clues and find the treasure.

•Virtual Stock Market – The best event for marketing fanatics. Participants had to trade shares of different companies whose stock values were constantly updated.

 $Commu$ ity News |Pg 3

pogle earth

# **3D World**

### Sharik Raza , SE Comps

**W**anna roam around the world? Come<br>with me". New York, San Francisco, Sydney, Spain, Rome & the great Wonders of the World, now at your fingertips .Once maps were available only to the royals but now you can explore the Earth, Moon, Mars & even dive into the depths of the ocean. The possibilities of using 'Google Earth' & its street views are as endless as your imagination.

 Google Earth is simply based on 3D maps with the capability of showing 3D buildings and structures. In the prior versions of Google Earth, 3D buildings were limited to a few cities, and had poor rendering with no sketches. Many buildings and structures from around the world now have a detailed 3D structure including those in the United States, Canada, Australia, Ireland, India and many other countries.

Google Earth maps the Earth by superimposing images that are obtained by satellite imagery, aerial photography and GIS 3D globe. Google Street View enables you to explore many of the world's treasures up close without leaving your place. The Google Cultural Institute brings together

millions of artifacts from multiple partners with stories that bring them to life in a virtual museum.

"Wear an oversized glass and experience the ILLUSION of 3D".

That's right, I said 'ILLUSION'! 3D movies create an illusion in depth perception making it seem as if the visuals in the movie you are watching are popping out of the screen at you .

These days 3D movies are so advanced that a hat thrown by a dancer in the movie feels like as if it would just land directly on top of your head or an arrow shot by an archer would pierce you. 3D puts the excitement back in going to the movies; it's a whole new spin to the movie industry.

Most of us have seen the top grossing movies of all time, but not like this. It's a technology that brings in a true third dimension to movies without giving you much headache. 2012 was a phenomenal year for 3D movies, with the likes of 'The Hobbit : An unexpected journey', 'Avengers' and 'Brave' all making a big impact on the Box Office.

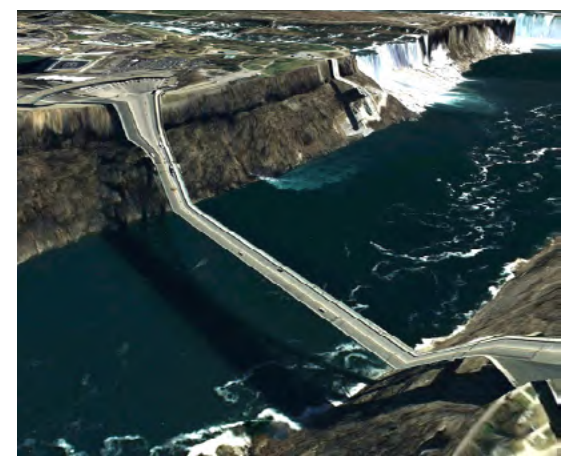

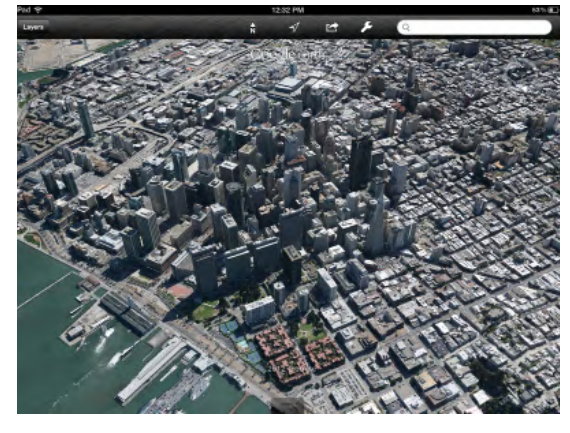

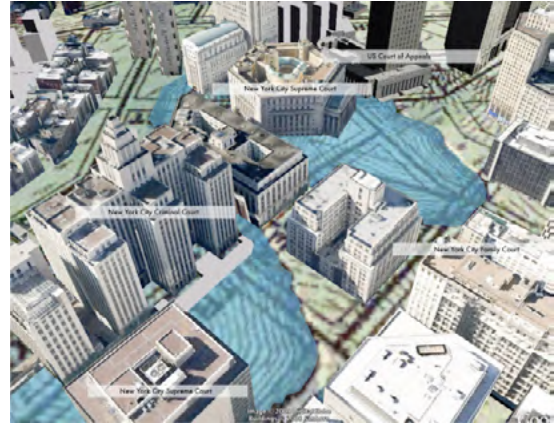

### **News in Brief**

### **engiO- NASSCOM Foundation**

'engiO' which is initiated in 'Joy of the giving' week in October started their training in vacation in January 2013. It was conducted by the ACM core committee and the faculty in charge was Mr. Allan Pinto. There were 10+ participating NGO's as a part of the joy of the giving week. Some of them being Salaam Baalak, Annamrita (from ISK-CON), Family Planning Association of India and many more.

#### **Workshop at VIT by a DBITian**

A workshop on Adobe Indesign & Adobe Illustrator was conducted by Ms. Regvina Oliveira and Ms.Neha Natarajan, followed by a session on professional editing by Mr. Savio Jose who works as the Lead Technical Editor in an IT publishing firm. This workshop was organized by ACM DBIT in collaboration with ACM VIT. It was held at VIT (Vidyalankar Institute of Technology, Wadala) & was open for both DBIT & VIT students.

### **How to study for GRE/TOEFL**

Workshop on how to study for GRE/ TOEFL was conducted by Sagar Raut with an intention of enlightening students planning for higher studies in abroad.

#### **IVs by ACM DBIT**

ACM DBIT organised an industrial visit to JSW-ISPAT. The sprawling 1200 acre Dolvi complex is a show case of modern technology and prime example of integrated steel manufacture, it was organised on 22 Feb 13. Also, an industrial visit to JCB, Talegaon was held on Tuesday, 26th March. JCB holds 85% market share in India in manufacturing.

### Facebook Phone or let's say Facebook Home has finally come to Life

#### Randolph Pereira (TE Comps)

Chat from anywhere on your phone

Jump in and out of conversations while you do other things, like watch videos or browse the web. Drag chat heads where you want them.

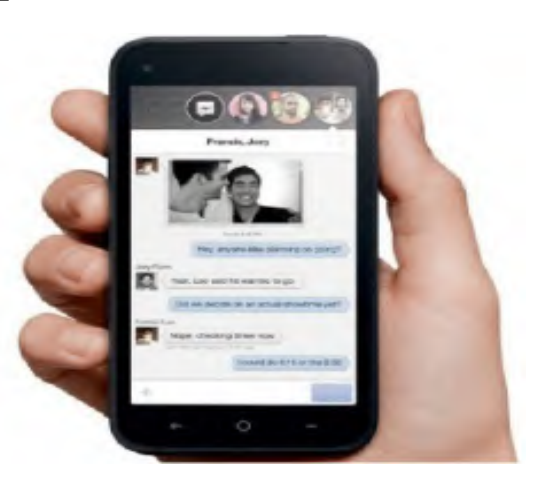

Rumors about Facebook phone have been all around the Tech Industry since many years. However when leading Tech Journalists and Developers were invited for an event by Facebook that took place on the 4th of April 2013, speculations about Facebook Phone came to life again. With leaked images of Facebook home and a possible rumor coming to life, it all became a reality when Mark Zuckerberg took to stage on 4th of April 2013.

At first what turned out to be a phone launch soon turned out to be a software launch. Facebook announced their home replacement app, which like any other home replacement application (Launcher) could be downloaded and installed from the Play Store. This will replace the android home screen with a Facebook experience that would display full size images, updates and notifications.

The first phone coming with a Facebook home, out of the box will be 'HTC First'. The application itself will be available from 12th April, 2013 in the Play Store for selected devices.

When the users first turn on their phone they will be greeted by a stream of photos and activities from their friend's news feed. Notifications from your apps and friends appear on your home screen. Just double tap to open a notification or to clear it.

Messaging on Facebook Home is simple and fun. Just move in and out of a conversation whenever you want. Chat heads appear on the screen whenever you receive a message. Simply reply right from the chat head or move it aside if you are not ready to reply. Facebook messages and text

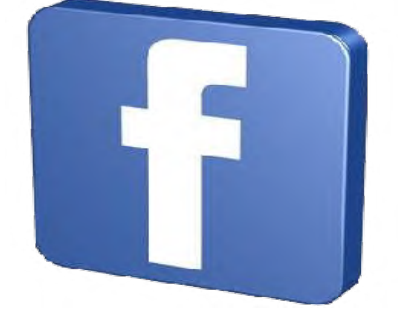

messages can be received and sent from the same spot just with the help of one click. App launcher on your Facebook home lets you customize it as per your preference. Want a particular app? Keep it on your launcher or just drag and put it away.

At the end of the day it all comes down to one's preference. If you are a social media junky then Facebook home is for you and if not, then just stick to your existing Android home screen.

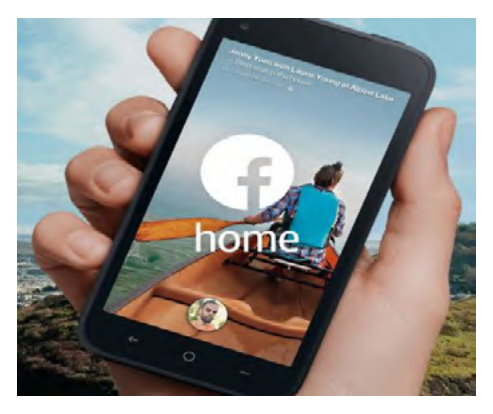

### **Indesign Workshop at VIT**

ACM DBIT in collaboration with VIT-ACM student chapter conducted a workshop on 'Adobe InDesign, Adobe Illustrator and Professional Editing '.

This workshop was held jointly for VIT (Vidyalankar Institute of Technology, Wadala) & DBIT students with an idea of acquainting engineering students with graphic editing, desktop publishing and professional editing.

The following topics were undertaken in the Workshop: **1. Uses & working of Adobe Indesign CS5** 

Used for designing posters, business cards, flyers, brochures, magazines, newspapers, newsletters, interactive pdfs and books.

### **2. Adobe Illustrator CS5**

Used to compose and edit vector graphics images interactively on a computer and save them in one of many popular vector graphics formats, such as EPS, PDF, WMF, SVG, or VML & also to design logos.

- By Regvina Oliveira & Neha Natarajan

3. A session on **Professional Editing** by Savio Jose, (Professional from the Publishing Industry)

# **Community Reviews**  $\sum_{\text{of interest to the community}}$

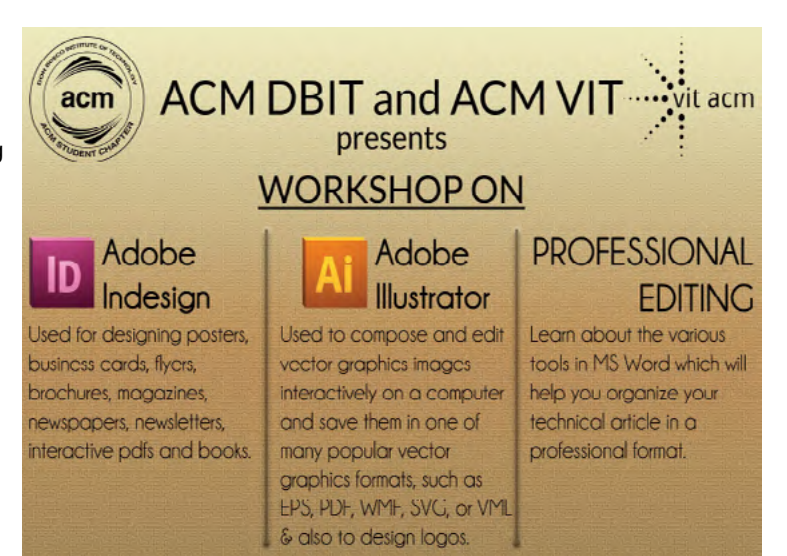

Vidyalankar Institute of Tehcnology, Wadala | Feb 23, 2013 | 10:00 a.m.

### **of interest to the community.**

#### **Adobe Dreamweaver**

**Reviews:**

Conducted by : Stephen Santhmayor

Adobe® Dreamweaver web design software provides an intuitive visual interface for making and editing HTML websites and mobile apps.

"The workshop was very helpful..learnt a lot" -Ann Abraham

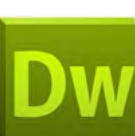

### **How to study for GRE**

Conducted by : Sagar Raut

Was conducted to share in-depth knowledge of the GRE exam and demystify the grad school admissions process.

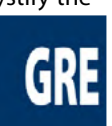

### **Reviews:**

"Gave us an idea on how to prepare for GRE..should conduct such seminars often" - Yogesh Maurya

### **Adobe Indesign & Professional Editing**

#### Conducted by : Regvina Oliveira

Adobe Indesign is used for<br>designing posters, business designing posters, business cards, flyers, brochures, magazines, newspapers, newsletters, interactive pdfs and books.

#### **Reviews:**

"Helped us learn the basics of graphic Designing & professional Editing..Thanks a lot!" - Sharik

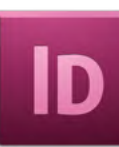

## Community **Calendar**

### **6th & 8th February 2013**

Adobe Dreamweaver on Conducted by: Stephen Santhmayor

### **11th March 2013**

How to study for GRE on Conducted by: Sagar Raut

#### **1st April 2013**

Adobe Indesign & Professional Editing, Conducted by: Regvina Oliveira

# Community **Profile**

The even semester has witnessed a number of activities within the ACM DBIT Student Chapter.

The elections for the new ACM DBIT core committee were conducted, the results of which are as follows:

**Chairperson:** Ginny Jose **Asst. Chairman:** Satej Sawant **Secretary:** Rahul Divekar **Asst. Secretary:** Gurleen Gill **Technical Head (Design):** Prashant Yadav **Asst. Technical Head (Design):** Reuben Thomas **Technical Head (Development):** Piyush Kumar Lodaya **Asst. Technical Head (Development):**  Roshan Lasrado **Treasurer:** Pamela Mathias **Publicity Head:** Vicky Fernandes **Design Head:** Neha Natrajan

**Asst. Design Head:** Elvis Rosario **Publication Head:** Srinidhi Shetty **Event Manager:** Mario Durando **ADT Head:** Ajit Varghese

Each of the core committee members together look forward to working towards the development and better functionality of the ACM DBIT Student Chapter and to bring about a remarkable progress within the Chapter.

This semester also witnessed the happening of the vibrant technical festival – Teknack'13, which was powered by the ACM DBIT Student Chapter.

All the diverse events were conceptualized such that they proved effective in attracting and engaging majority of the participants from India as well as International recognition in terms of participants from USA.

Also the theme for this year 'Race to Space', which was decided keeping in mind the exciting journey from earth to space.

The projects that were undertaken last semester by the students have been completed on time as promised. The project goals were successfully accomplished, all thanks to the sincere and dedicated efforts of all the members of the ACM DBIT Student Chapter, especially the previous core committee members.

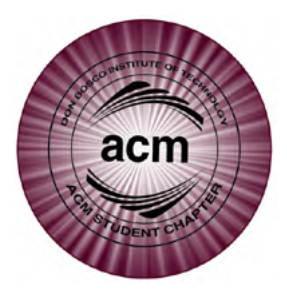

# **Success of Teknack 2013 (Contd.)**

### **An Insight of Events....**

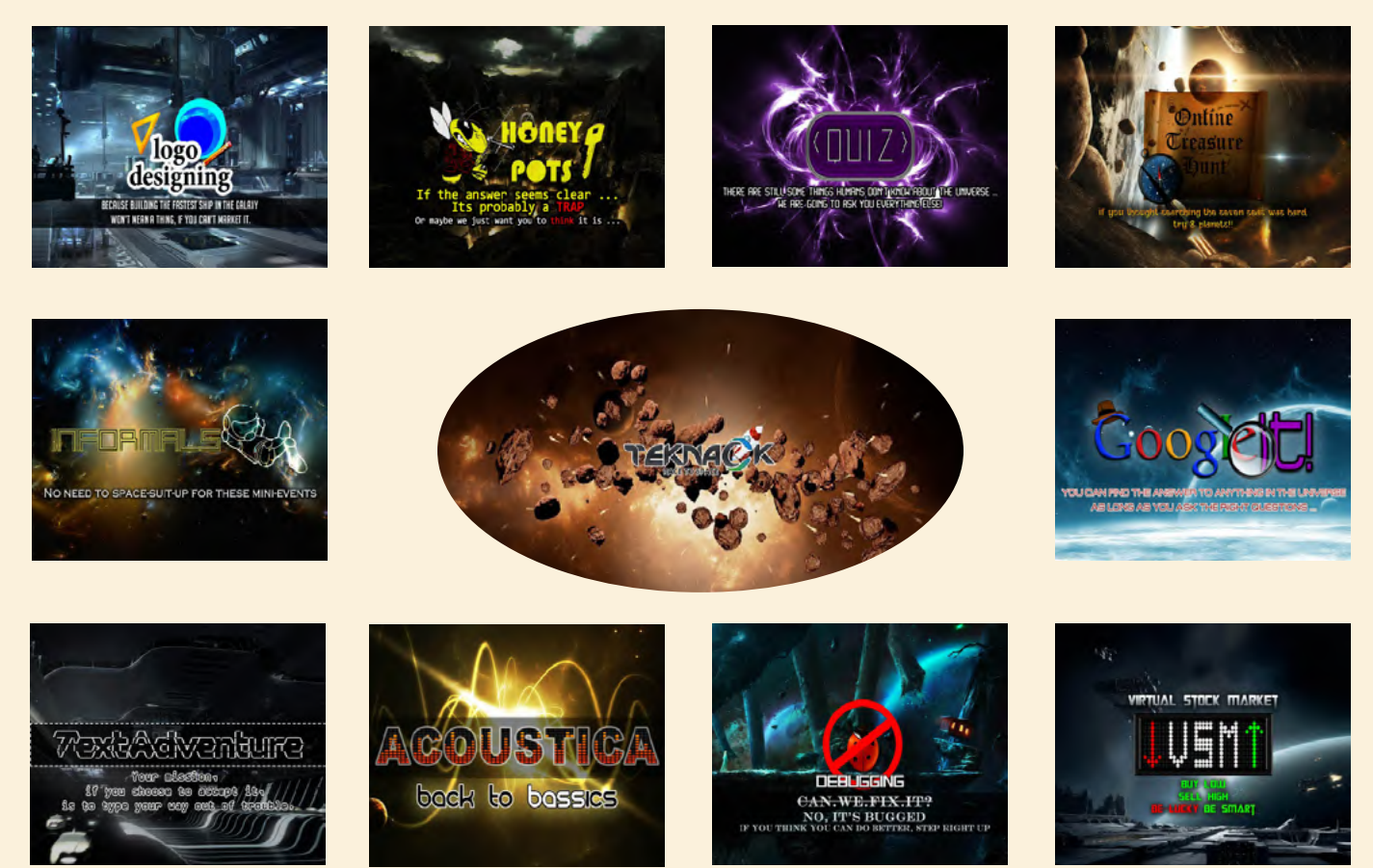

Community News |Pg7

### **ACM Editorial Team 2012-2013**

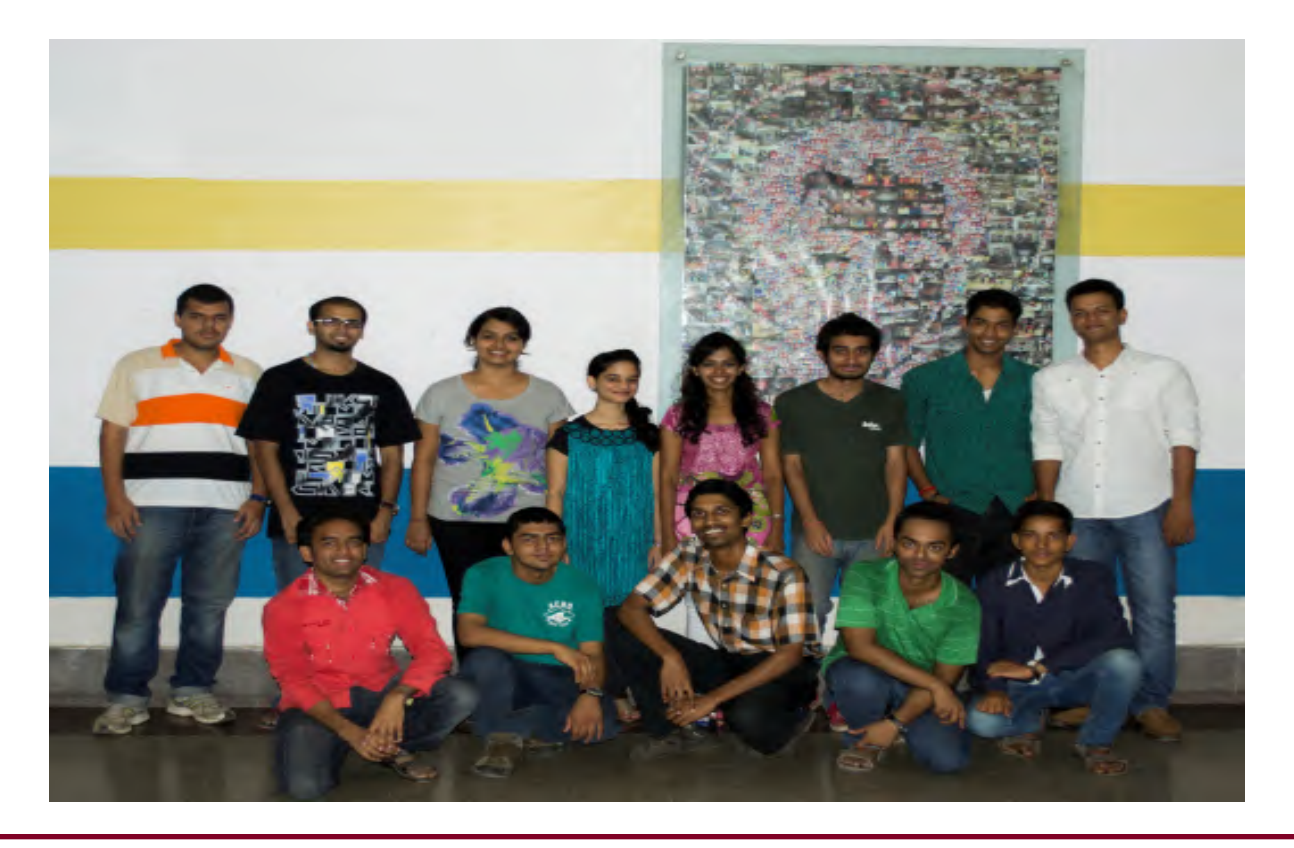

Community News

Computer Departmental Library, Second Floor, Old Building, Don Bosco Institute of Technology, Kurla West, Mumbai-400 070.